<<SQL Server >>

书名:<<SQL Server数据库应用教程>>

- 13 ISBN 9787302163497
- 10 ISBN 7302163499

出版时间:2007-12

页数:281

PDF

更多资源请访问:http://www.tushu007.com

, tushu007.com

 $,$  tushu007.com <<SQL Server >>

SQL Server<br>
SQL Server<br>
Transact-SQL<br>
Transact-SQL Transact-SQL

SQL Server

SQL Server

SQL Server

, tushu007.com

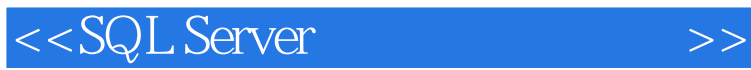

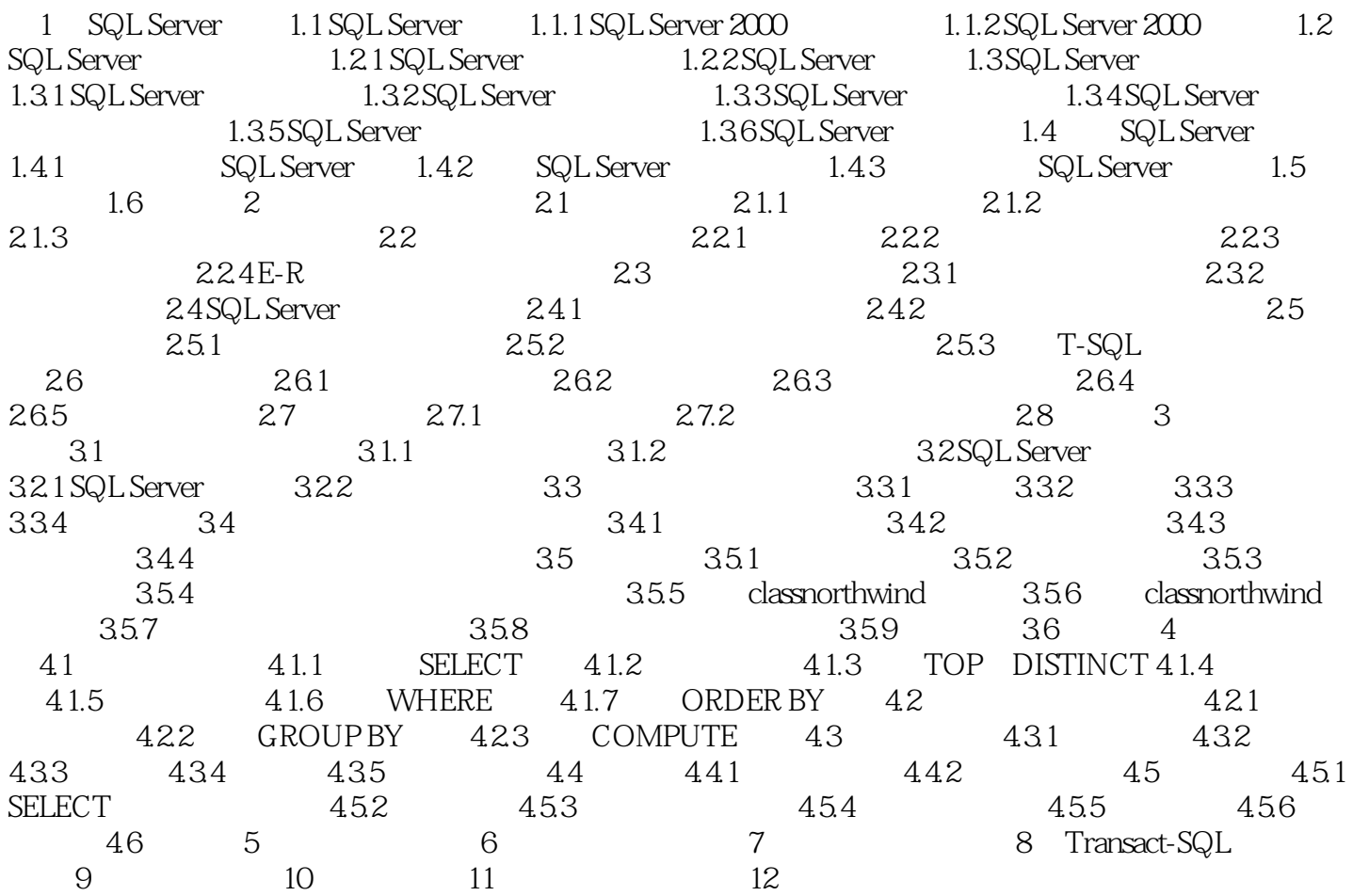

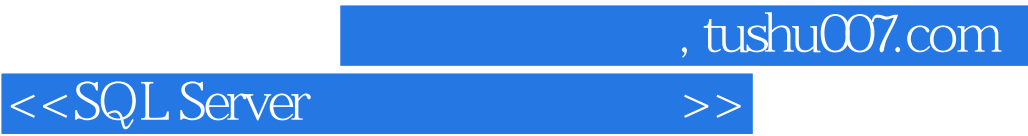

本站所提供下载的PDF图书仅提供预览和简介,请支持正版图书。

更多资源请访问:http://www.tushu007.com